## TWEN Fundamentals

From T<sup>2</sup>Learning

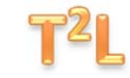

## **Collaboration**

## *Introduction Transcript*

Now that you have learned the basics, you are ready to review some of the advanced features of TWEN. This final unit will cover two features that will allow you to collaborate with TWEN. First, you will learn to participate in a wiki, which will allow you to work with your classmates or team members on a single document, without keeping track of multiple document versions. Then, you will learn how to answer real-time questions from your professor in a class poll, as well as view and graph the results.